## **SECURESHEET Year 1**

**Go-Live Date:**

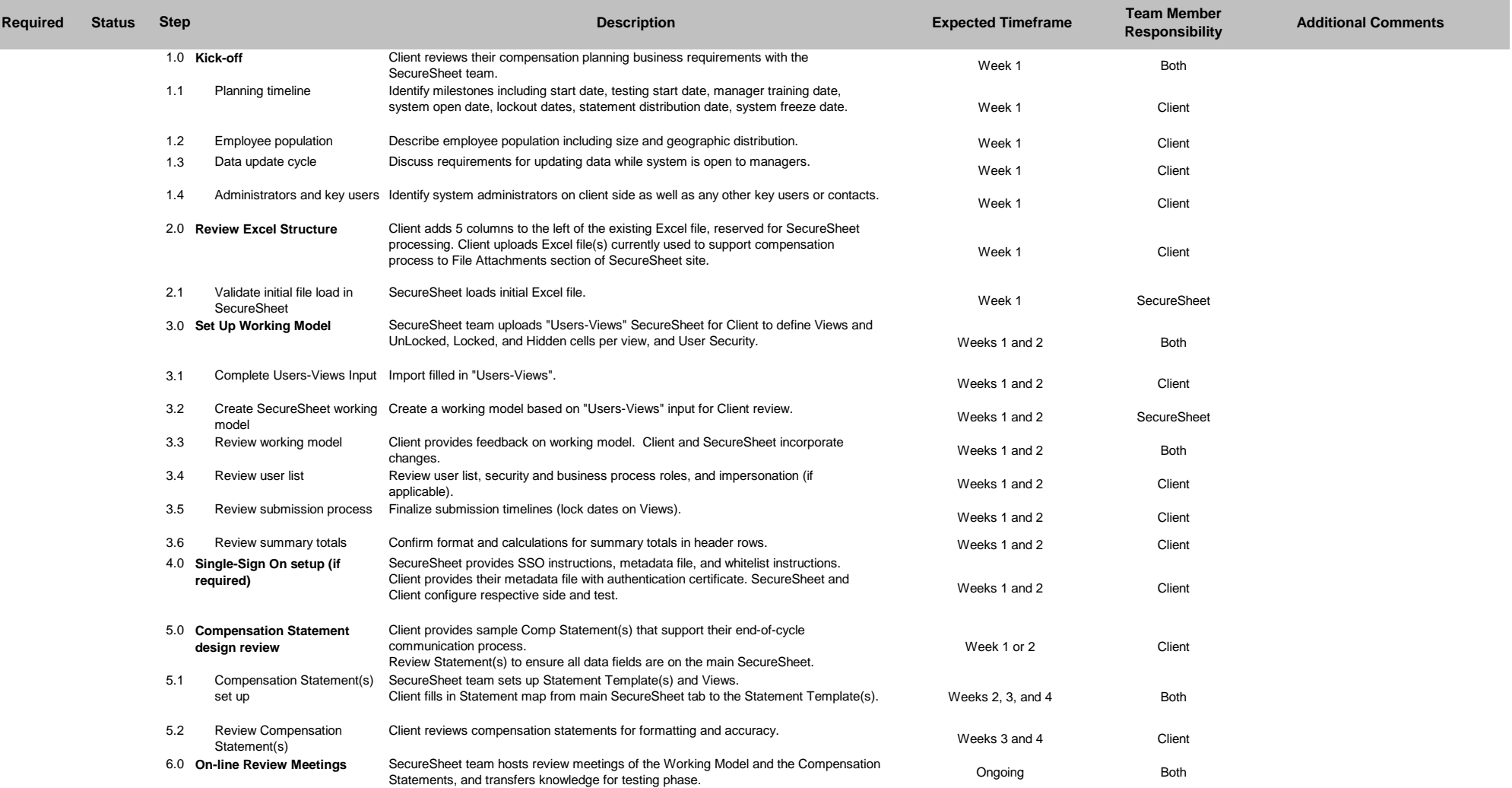

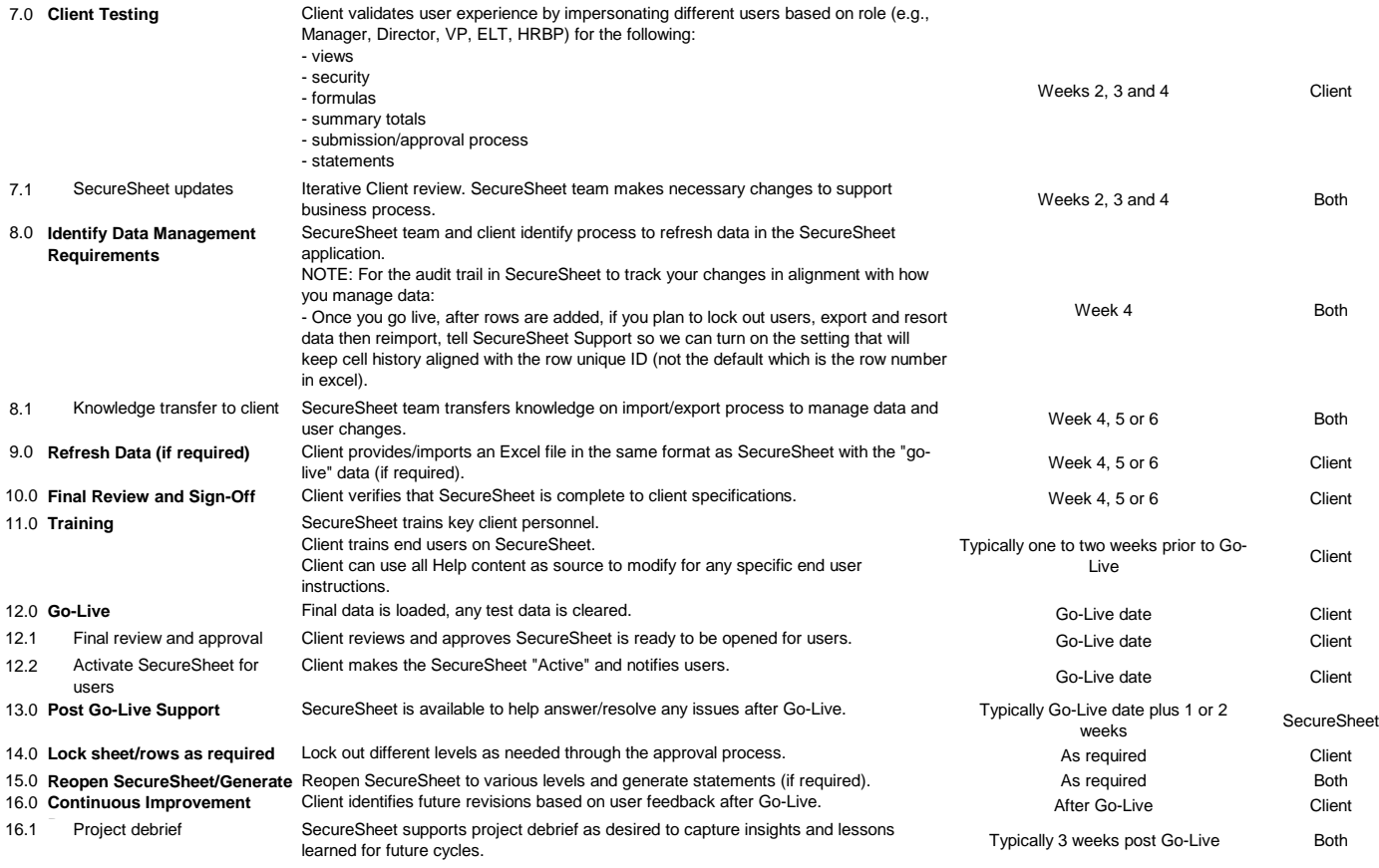

## **Team Member Responsibility Status**

SecureSheet In Progress Client Complete Both